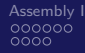

00000000000 0000000

[Assembly I](#page-3-0) and Bonus Material [Administrivia](#page-15-0) [Assembly II](#page-17-0) [Bonus Material](#page-53-0) Bonus Material 0000000000

# CS 61c: Great Ideas in Computer Architecture Introduction to Assembly Language

**Instructor:** Alan Christopher

<span id="page-0-0"></span>June 30, 2014

**Instructor:** Alan Christopher [CS 61c: Great Ideas in Computer Architecture](#page-70-0)

00000000000 nnnnnn

[Assembly I](#page-3-0) and Bonus Material [Administrivia](#page-15-0) [Assembly II](#page-17-0) [Bonus Material](#page-53-0) Bonus Material 00000000000

#### Review

- $\triangleright$  C Memory Layout
	- $\blacktriangleright$  Local variables disappear because the stack changes
	- $\triangleright$  Global variables don't disappear because they are in static data
	- $\triangleright$  Dynamic memory available using malloc() and free()
- $\blacktriangleright$  Memory Management
	- $\triangleright$  K&R: first-fit, last-fit, best-fit for malloc()
- $\blacktriangleright$  Many common memory problems

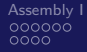

[Assembly I](#page-3-0) and Bonus Material [Administrivia](#page-15-0) [Assembly II](#page-17-0) [Bonus Material](#page-53-0) Bonus Material 00000000000 0000000

#### Great Idea #1: Levels of Representation/Interpretation

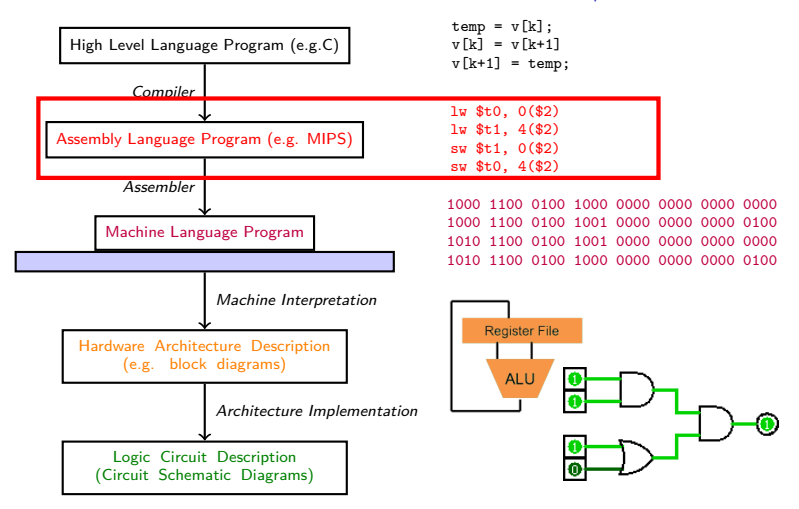

**Instructor:** Alan Christopher

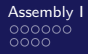

<span id="page-3-0"></span>00000000000 annono

A**ssembly I** Bonus Material Administrivia [Assembly I](#page-3-0)I [Bonus Material](#page-53-0) Bonus Material 0000000000

## **Outline**

[Assembly I](#page-3-0) [What is machine language](#page-4-0) **[Registers](#page-11-0)** 

#### [Administrivia](#page-15-0)

#### [Assembly II](#page-17-0)

[Instructions and Immediates](#page-18-0) [Data Transfer Instructions](#page-28-0) [Decision Instructions](#page-45-0)

#### [Bonus Material](#page-53-0)

[C to MIPS](#page-55-0) [Additional Instructions](#page-60-0)

<span id="page-4-0"></span>00000000000 annono

[What is machine language](#page-4-0)

# Machine Language I

- **Instruction**: a "word" that a computer understands
- **ISA (instruction set architecture)**: Vocabulary of all the "words" a computer understands
- $\triangleright$  When to use the same ISA, when to use different?
	- $\triangleright$  e.g. iPhone and iPad use the same
	- $\blacktriangleright$  e.g. iPhone and Macbook use different

<span id="page-5-0"></span>00000000000 nnnnnn

A**ssembly I** Bonus Material Administrivia [Assembly I](#page-3-0)I [Bonus Material](#page-53-0) Bonus Material 00000000000

[What is machine language](#page-5-0)

# Machine Language II

- $\blacktriangleright$  Single ISA
	- $\blacktriangleright$  Leverage common compilers, operating systems, etc
	- $\triangleright$  BUT relatively easy to retarget these for different ISAs
- $\blacktriangleright$  Multiple ISAs
	- $\triangleright$  Specialized instructions for specialized applications
	- $\triangleright$  Different tradeoffs in resources used (e.g. functionality, memory demands, complexity, power consumption, etc)
	- $\triangleright$  Competition and innovation is good, especially in emerging environments (e.g. mobile devices)

[What is machine language](#page-6-0)

# Why Study Assembly?

- $\triangleright$  Understand computers at a deeper level
	- $\blacktriangleright$  Learn to write more compact and efficient code
	- $\triangleright$  Can sometimes optimize better by hand than a compiler can (sometimes)
- <span id="page-6-0"></span> $\triangleright$  More sensible for minimal applications
	- $\blacktriangleright$  e.g. embedded computers
	- $\blacktriangleright$  Eliminating OS, compilers, etc, reduces size and power consumption
	- $\blacktriangleright$  Embedded computers outnumber PCs (by a lot)

A**ssembly I** Bonus Material Administrivia [Assembly I](#page-3-0)I [Bonus Material](#page-53-0) Bonus Material 00000000000 ooooooo

# Reduced Instruction Set Computing

- $\triangleright$  The early trend was to add more and more instructions to do elaborate operations – known as Complex Instruction Set Computing (CISC)
- <span id="page-7-0"></span>• Opposite philosophy emerged later: Reduced Instruction Set Computing (RISC)
	- $\triangleright$  Simpler (and smaller) instruction set makes it easier to build fast hardware
	- $\blacktriangleright$  Let software do the complicated operations by composing simpler ones

A**ssembly I** Bonus Material Administrivia [Assembly I](#page-3-0)I [Bonus Material](#page-53-0) Bonus Material 00000000000 ooooooo

# Reduced Instruction Set Computing

- $\triangleright$  The early trend was to add more and more instructions to do elaborate operations – known as Complex Instruction Set Computing (CISC)
- Opposite philosophy emerged later: Reduced Instruction Set Computing (RISC)
	- $\triangleright$  Simpler (and smaller) instruction set makes it easier to build fast hardware
	- $\blacktriangleright$  Let software do the complicated operations by composing simpler ones
- <span id="page-8-0"></span> $\triangleright$  KISSI

A**ssembly I** Bonus Material Administrivia [Assembly I](#page-3-0)I [Bonus Material](#page-53-0) Bonus Material 00000000000 nnnnn

# Common RISC Simplifications

- **Fixed instruction length:** Simplifies fetching instructions from memory
- **Fimplified addressing modes:** Simplifies fetching operands from memory
- **Fewer, simpler instructions in the ISA:** Simplifies instruction execution
- **Minimize memory access instructions (load/store):** Simplifies hardware for memory accesses
- <span id="page-9-0"></span>**Exampler do heavy lifting** Breaks complex statements into multiple assembly instructions

<span id="page-10-0"></span>00000000000 nnnnnn

A**ssembly I** Bonus Material Administrivia [Assembly I](#page-3-0)I [Bonus Material](#page-53-0) Bonus Material 00000000000

[What is machine language](#page-10-0)

# Mainstream ISAs

#### $\blacktriangleright$  Intel 80x86

- $\triangleright$  Commonly used in PCs and laptops
- $\blacktriangleright$  Found in Core i3, Core i5, Core i7, etc.
- $\triangleright$  Advanced RISC Machine (ARM)
	- $\triangleright$  Smart phone-like devices: iPhone, iPad, iPod, etc
	- $\blacktriangleright$  The most popular RISC by number of chips (20x more common than x86)
- $\triangleright$  MIPS (what we'll be learning)
	- $\triangleright$  Networking equipment, PS2, PSP
	- $\triangleright$  Very similar to ARM

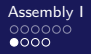

A**ssembly I** Bonus Material Administrivia [Assembly I](#page-3-0)I [Bonus Material](#page-53-0) Bonus Material 00000000000 ooooooo

<span id="page-11-0"></span>0000000000

**[Registers](#page-11-0)** 

## Five Components of a Computer

**Important:** Computers are subdivided into 5 parts

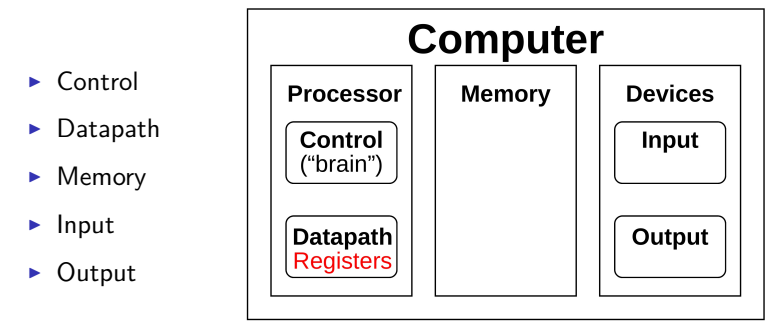

Registers are part of the *datapath* 

**Instructor:** Alan Christopher

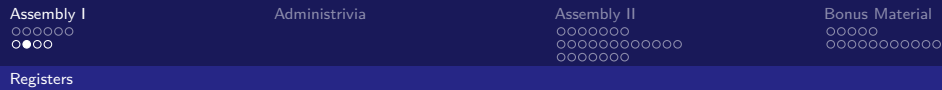

## Hardware Operands

- $\blacktriangleright$  In high-level langauges, number of variables limited only by available memory
- <span id="page-12-0"></span> $\triangleright$  ISAs have a fixed, small number of operands, called registers
	- $\triangleright$  Special memory built directly into hardware
	- ▶ **Benefit:** Registers are extremely fast (less than 1 ns to access)
	- **Drawback:** Operations can only be performed on this fixed number of registers

#### **[Registers](#page-13-0)**

# MIPS Registers I

- $\triangleright$  MIPS has 32 registers
	- Each register is 32 bits wide and holds a *word*
- $\blacktriangleright$  Tradeoff between speed and availability
	- $\triangleright$  Smaller number means faster hardware, but insufficient to hold data for typical C programs
- <span id="page-13-0"></span> $\triangleright$  Registers have no type: The operation being performed determines how register contents are treated

**[Registers](#page-14-0)** 

# MIPS Registers II

- Registers are denoted by  $\mathcal{F}$ , can be referenced by number (e.g. \$23), or by name:
	- $\triangleright$  Registers that hold programmer variables  $$s0-$s7 \leftrightarrow $16-$23$
	- $\triangleright$  Registers that hold temporary variables  $$t0-$t7 \leftrightarrow $8-$15$  $$t8-$t9 \leftrightarrow $24-$25$
	- $\triangleright$  We'll cover the other 14 registers later
- <span id="page-14-0"></span> $\blacktriangleright$  In general using register names makes code more readable than using register numbers.

<span id="page-15-0"></span>00000000000 0000000

[Assembly I](#page-3-0) and Bonus Material [Administrivia](#page-15-0) [Assembly II](#page-17-0) [Bonus Material](#page-53-0) Bonus Material 0000000000

# **Outline**

[Assembly I](#page-3-0) [What is machine language](#page-4-0) [Registers](#page-11-0)

#### [Administrivia](#page-15-0)

#### [Assembly II](#page-17-0)

[Instructions and Immediates](#page-18-0) [Data Transfer Instructions](#page-28-0) [Decision Instructions](#page-45-0)

#### [Bonus Material](#page-53-0)

[C to MIPS](#page-55-0) [Additional Instructions](#page-60-0)

## Administrivia

- $\blacktriangleright$  Project 1 spec updated
	- $\triangleright$  All changes tracked on the project spec in the change log
- $\blacktriangleright$  Project 1 skeleton updated
	- $\triangleright$  Minor bug fix to avoid crashing when non-existent path provided
	- $\triangleright$  Just pull from GitHub again to get most up to date version
- $\blacktriangleright$  Piazza #salmonella tag
	- $\triangleright$  Staff will apply to posts that are "half baked", as per the course syllabus

[Assembly I](#page-3-0) and Bonus Material [Administrivia](#page-15-0) [Assembly II](#page-17-0) [Bonus Material](#page-53-0) Bonus Material Bonus Material 00000000000 ooooooo

<span id="page-17-0"></span>0000000000

## **Outline**

[Assembly I](#page-3-0) [What is machine language](#page-4-0) [Registers](#page-11-0)

#### [Administrivia](#page-15-0)

#### [Assembly II](#page-17-0)

[Instructions and Immediates](#page-18-0) [Data Transfer Instructions](#page-28-0) [Decision Instructions](#page-45-0)

#### [Bonus Material](#page-53-0)

[C to MIPS](#page-55-0) [Additional Instructions](#page-60-0)

<span id="page-18-0"></span>00000000000 annono

[Assembly I](#page-3-0) and Bonus Material [Administrivia](#page-15-0) [Assembly II](#page-17-0) [Bonus Material](#page-53-0) Bonus Material Bonus Material 00000000000

[Instructions and Immediates](#page-18-0)

# MIPS Instructions I

- Instruction syntax is rigid:
	- op dst, src1, src2
		- $\blacktriangleright$  1 operator, 3 operands
			- $\triangleright$  op = operation name ("operator")
			- $\blacktriangleright$  dst = register getting result ("destination")
			- $\triangleright$  src1 = first register for operation ("source 1")
			- $\triangleright$  src2 = second register for operation ("source 2")
- $\triangleright$  Keeps hardware simple via regularity

<span id="page-19-0"></span>00000000000 nnnnnn

[Assembly I](#page-3-0) and Bonus Material [Administrivia](#page-15-0) [Assembly II](#page-17-0) [Bonus Material](#page-53-0) Bonus Material Bonus Material 00000000000

[Instructions and Immediates](#page-19-0)

## MIPS Instructions II

- One operation per instruction, at most one instruction per line
- Assembly instructions are related to C operations  $(=, +, -, *,$ /, &, |, etc.)
	- $\triangleright$  Must be, since C decomposes into assembly!
	- $\triangleright$  A single line of C may break up to several lines of MIPS

[Assembly I](#page-3-0) and Bonus Material [Administrivia](#page-15-0) [Assembly II](#page-17-0) [Bonus Material](#page-53-0) Bonus Material Bonus Material 00000000000 0000000

<span id="page-20-0"></span>0000000000

[Instructions and Immediates](#page-20-0)

## MIPS Instructions Example

 $\blacktriangleright$  Your very first instructions! (assume here that the variables a, b, c are assigned to registers \$s1, \$s2, \$s3, respectively)

[Assembly I](#page-3-0) and Bonus Material [Administrivia](#page-15-0) [Assembly II](#page-17-0) [Bonus Material](#page-53-0) Bonus Material Bonus Material 00000000000 ooooooo

[Instructions and Immediates](#page-21-0)

# MIPS Instructions Example

- $\blacktriangleright$  Your very first instructions! (assume here that the variables a, b, c are assigned to registers \$s1, \$s2, \$s3, respectively)
- <span id="page-21-0"></span>Integer Addition (add)
	- $\triangleright$  C: a = b + c
	- $\blacktriangleright$  MIPS: add  $$s1, $s2, $s3$

[Assembly I](#page-3-0) and Bonus Material [Administrivia](#page-15-0) [Assembly II](#page-17-0) [Bonus Material](#page-53-0) Bonus Material Bonus Material 00000000000 nnnnnn

<span id="page-22-0"></span>00000000000

[Instructions and Immediates](#page-22-0)

# MIPS Instructions Example

- $\blacktriangleright$  Your very first instructions! (assume here that the variables a, b, c are assigned to registers \$s1, \$s2, \$s3, respectively)
- Integer Addition (add)
	- $\triangleright$  C: a = b + c
	- $\blacktriangleright$  MIPS: add  $$s1, $s2, $s3$
- $\blacktriangleright$  Integer Subtraction (sub)
	- $\triangleright$  C: a = b c
	- $\blacktriangleright$  MIPS: sub  $$s1$ ,  $$s2$ ,  $$s3$

**Instructor:** Alan Christopher

[Assembly I](#page-3-0) and Bonus Material [Administrivia](#page-15-0) [Assembly II](#page-17-0) [Bonus Material](#page-53-0) Bonus Material Bonus Material 00000000000 0000000

<span id="page-23-0"></span>0000000000

[Instructions and Immediates](#page-23-0)

## MIPS Instructions Example

- **>** Suppose a $\leftrightarrow$ \$s0, b $\leftrightarrow$ \$s1, c $\leftrightarrow$ \$s2, d $\leftrightarrow$ \$s3, e $\leftrightarrow$ \$s4. Convert the following C statement to MIPS:
	- $a = (b + c) (d + e);$

[Assembly I](#page-3-0) and Bonus Material [Administrivia](#page-15-0) [Assembly II](#page-17-0) [Bonus Material](#page-53-0) Bonus Material Bonus Material 00000000000 nnnnnn

<span id="page-24-0"></span>00000000000

# MIPS Instructions Example

- **>** Suppose a $\leftrightarrow$ \$s0, b $\leftrightarrow$ \$s1, c $\leftrightarrow$ \$s2, d $\leftrightarrow$ \$s3, e $\leftrightarrow$ \$s4. Convert the following C statement to MIPS:
	- $a = (b + c) (d + e)$ :

add \$t1, \$s3, \$s4 add \$t2, \$s1, \$s2 sub \$s0, \$t2, \$t1

 $\triangleright$  Notice: order of instructions must follow order of operations in C

[Instructions and Immediates](#page-25-0)

# Comments in MIPS

- $\triangleright$  Comments in MIPS follow hash marks  $(#)$  until the end of line
	- $\blacktriangleright$  Improves readability and helps you keep track of variables/registers
	- $\triangleright$  MIPS is in NO way self-documenting, make good use of comments

<span id="page-25-0"></span>add \$t1, \$s3, \$s4 # \$t1=d+e add \$t2, \$s1, \$s2 # \$t2=b+c sub  $$s0, $t2, $t1 # a=(b+c)-(d+e)$ 

**Instructor:** Alan Christopher

[Instructions and Immediates](#page-26-0)

# The Zero Register

- $\triangleright$  Zero appears so often in code and is so useful that we give it its own register
- ▶ Register zero (\$0 or \$zero) always has the value 0, and cannot be changed
	- Any instruction which writes to \$0 has no effect
- <span id="page-26-0"></span> $\blacktriangleright$  Example uses:
	- add  $$s2, $0, $0 \# c=0$
	- $\blacktriangleright$  add \$s0, \$s1, \$0 # a=b

**Instructor:** Alan Christopher

# Immediates

- $\triangleright$  Numerical constants are called *immediates*
- $\triangleright$  Separate instruction synstax for immediates

opi dst, src, imm

- $\triangleright$  Operation names end with 'i', replace second source register with an immediate
- $\blacktriangleright$  Example uses:
	- $\triangleright$  addi \$s0, \$s1, 5 # a=b+5
	- $\blacktriangleright$  addi \$s2, \$s2, 1 # c++
- <span id="page-27-0"></span> $\triangleright$  Why no subi instruction?

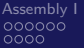

[Assembly I](#page-3-0) and Bonus Material [Administrivia](#page-15-0) [Assembly II](#page-17-0) [Bonus Material](#page-53-0) Bonus Material Bonus Material  $\bullet$ 00000000000 nnnnnn

<span id="page-28-0"></span>00000000000

## Five Components of a Computer

- $\triangleright$  Data transfer instructions move data between registers (datapath) and memory
	- $\triangleright$  Allows us to fetch and store operands in memory

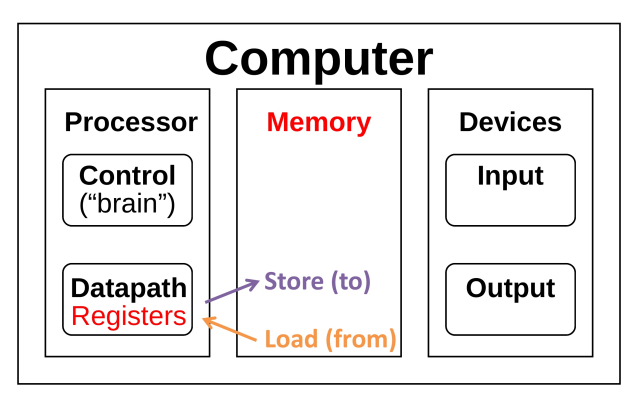

**Instructor:** Alan Christopher

## Data Transfer

- $\triangleright$  C variables (can) map onto registers; What about large data structures like arrays?
	- $\blacktriangleright$  Use memory! But how?
- <span id="page-29-0"></span> $\triangleright$  MIPS instructions only operate on registers

## Data Transfer

- $\triangleright$  C variables (can) map onto registers; What about large data structures like arrays?
	- $\triangleright$  Use memory! But how?
- $\triangleright$  MIPS instructions only operate on registers
- <span id="page-30-0"></span> $\triangleright$  Specialized data transfer instructions move data between registers and memory
	- $\triangleright$  Store: register TO memory
	- ▶ Load: register FROM memory

# Data Transfer

Instruction syntax for data transfer:

```
op reg, offset(base_addr)
```
- $\triangleright$  op = operation name ("operator")
- $\triangleright$  reg = register for operation source or destination
- **base** addr = register with pointer to memory ("base address")
- <span id="page-31-0"></span> $\triangleright$  offset = address offset (immediate) in bytes ("offset")
- $\triangleright$  Accesses memory at address base addr + offset
- ▶ Reminder: A register holds a word of raw data (no type) be sure to use registers and offsets that point to valid memory addresses

[Assembly I](#page-3-0) and Bonus Material [Administrivia](#page-15-0) [Assembly II](#page-17-0) [Bonus Material](#page-53-0) Bonus Material Bonus Material 000000000000 0000000

<span id="page-32-0"></span>0000000000

[Data Transfer Instructions](#page-32-0)

## Memory is Byte-Addressed

 $\triangleright$  What was the smallest data type in C?

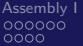

<span id="page-33-0"></span>00000000000

## Memory is Byte-Addressed

- $\triangleright$  What was the smallest data type in C?
	- A char, which was a byte  $(8 \text{ bits})$
	- Everything in multiples of 8 bits (e.g. 1 word  $=$  4 bytes)
- $\triangleright$  Memory addresses are indexed by bytes, not words
- $\triangleright$  Word addresses are 4 bytes apart
	- $\triangleright$  Word addr is the same as left-most byte
	- $\triangleright$  Addrs must be multiples of 4 to be word-aligned
- $\triangleright$  Pointer arithmetic not done for you in assembly
	- $\triangleright$  Must take data size into account manually

**...** 0 1 2 3 4 5 6 7 8 9 10 11 12 **...**

**Instructor:** Alan Christopher

<span id="page-34-0"></span>00000000000

## Data Transfer Instructions

- $\blacktriangleright$  Load Word  $(1w)$ 
	- $\triangleright$  Takes data at address base\_addr + offset FROM memory and places it into a register
- $\triangleright$  Store Word (sw)
	- $\triangleright$  Takes data in register and stores it TO memory at address base\_addr + offset
- $\blacktriangleright$  Example Usage:

# addr of int B[] -> \$s3, a -> \$s0 lw \$t0,12(\$s3) # \$t0=B[3] add \$t0,\$s0,\$t0 # \$t0=B[3]+a sw \$t0,40(\$s3) # B[10]=B[3]+a

**Instructor:** Alan Christopher

[Data Transfer Instructions](#page-35-0)

# Registers vs. Memory

- $\triangleright$  What if more variables than registers?
	- $\triangleright$  Keep most frequently used in registers and move the rest to memory (called spilling to memory)
- $\triangleright$  Why not all variables in memory?
	- $\triangleright$  Smaller is faster: registers 100-500 times faster
	- $\blacktriangleright$  Registers are more versatile
		- In 1 arithmetic instruction: read 2 operands, perform 1 operation, 1 write
		- In 1 data transfer instruction: 1 read/write, no operation

<span id="page-35-0"></span>**Instructor:** Alan Christopher

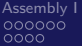

[Assembly I](#page-3-0) and Bonus Material [Administrivia](#page-15-0) [Assembly II](#page-17-0) [Bonus Material](#page-53-0) Bonus Material Bonus Material 000000000000 0000000

<span id="page-36-0"></span>0000000000

#### Great Idea #3: Principle of Locality/Memory Hierarchy

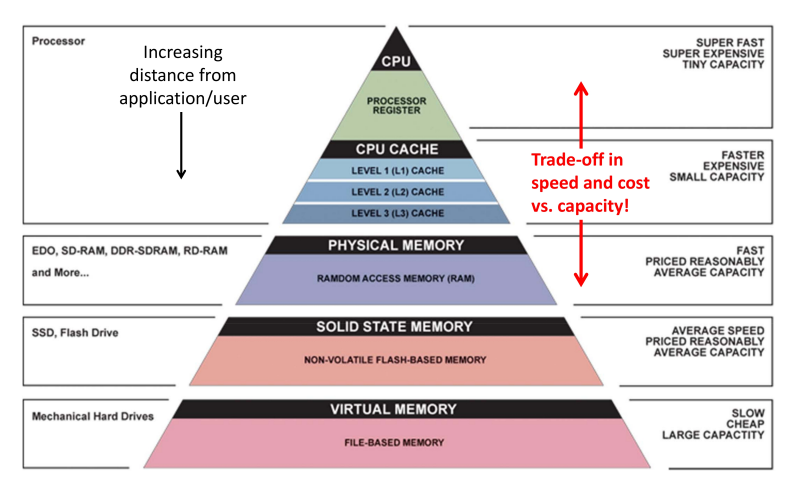

**Instructor:** Alan Christopher

[Data Transfer Instructions](#page-37-0)

**Question:** Which of the following is TRUE?

<span id="page-37-0"></span>(blue) add  $t0$ ,  $t1$ ,  $4$ ( $t2$ ) is valid MIPS (green) We can address 8 GiB with MIPS 32-bit words (purple) offset must be a multiple of 4 for lw \$t0, offset(\$s0) to be valid (yellow) If MIPS halved the number of registers available, code would NOT be twice as fast

<span id="page-38-0"></span>00000000000

**Question:** Which of the following is TRUE?

(blue) add  $t0$ ,  $t1$ ,  $4$ ( $t2$ ) is valid MIPS (green) We can address 8 GiB with MIPS 32-bit words (purple) offset must be a multiple of 4 for lw \$t0, offset(\$s0) to be valid (yellow) If MIPS halved the number of registers available, code would NOT be twice as fast

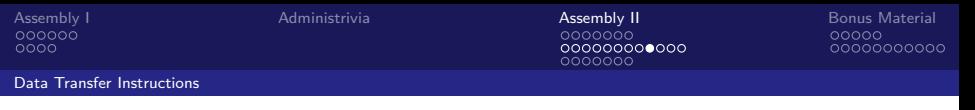

# Chars and Strings

- ▶ Recall: A string is just an array of characters and a char in C uses 8-bit ASCII
- <span id="page-39-0"></span> $\blacktriangleright$  How to retrieve from memory?

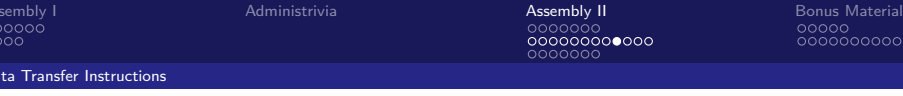

# Chars and Strings

- ▶ **Recall:** A string is just an array of characters and a char in C uses 8-bit ASCII
- $\blacktriangleright$  How to retrieve from memory?
- $\triangleright$  Method 1: Move words in and out of memory using bit-masking and shifting

<span id="page-40-0"></span>lw \$s0, 0(\$s1) andi \$s0, \$s0, 0xFF # lowest byte

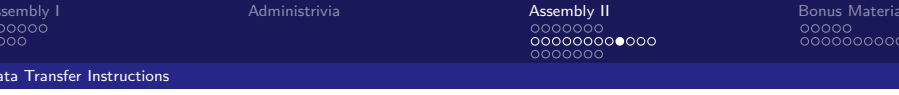

# Chars and Strings

- **Recall:** A string is just an array of characters and a char in C uses 8-bit ASCII
- $\blacktriangleright$  How to retrieve from memory?
- $\triangleright$  Method 1: Move words in and out of memory using bit-masking and shifting

lw \$s0, 0(\$s1) andi \$s0, \$s0, 0xFF # lowest byte

 $\blacktriangleright$  Method 2: Load/store byte instructions

<span id="page-41-0"></span>lb \$s0, 0(\$s1) sb  $$s0, 1 ($s1) # Addr != 0 (mod 4), but 0K$ 

<span id="page-42-0"></span>00000000000

# Byte Instructions

- $\blacktriangleright$  1b/sb utilize the *least significant* byte of the register
	- $\triangleright$  On sb, upper 24 bits are ignored
	- $\triangleright$  On 1b, upper 24 bits are filled via sign extension
- ▶ For example, let  $0$  $($s0) = 0x00000180$ :
	- lb \$s1,1(\$s0) # \$s1=0x00000001
	- lb \$s2,0(\$s0) # \$s2=0xFFFFFF80
	- sb \$s2,2(\$s0) # 0(\$s0)=0x00800180
- $\triangleright$  Normally you don't want to sign extend chars
	- $\triangleright$  Use 1bu (load byte unsigned) instead

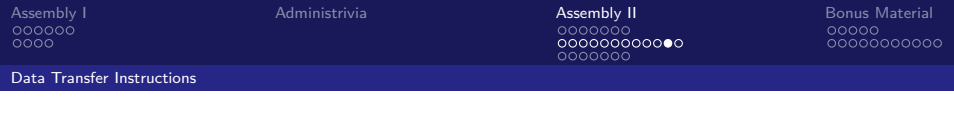

#### **Endianness**

- $\triangleright$  Big Endian: Most-significant byte at least address of word
	- $\triangleright$  word address = address of most significant byte
- $\triangleright$  Little Endian: Least-significant byte at least address of word
	- $\triangleright$  word address = address of least significant byte

msb 3 big endian  $\longrightarrow 0$  1 2  $\mathcal{D}$ 1  $\frac{0}{\sqrt{2}}$  little endian  $\overline{3}$ lsb

- $\triangleright$  MIPS is bi-endian (can be implemented either way)
	- $\triangleright$  Using MARS simulator in lab, which is little endian
- $\blacktriangleright$  Why is this confusing?
	- $\triangleright$  Data stored in reverse order that you write it out
	- $\triangleright$  0x01020304 stored as 04 03 02 01
- <span id="page-43-0"></span> $\triangleright$  BUT, it's natural from a programming perspective
	- $\triangleright$  Moving to a larger address moves you to a more significant ("larger") byte.

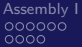

[Assembly I](#page-3-0) and Bonus Material [Administrivia](#page-15-0) [Assembly II](#page-17-0) [Bonus Material](#page-53-0) Bonus Material Bonus Material

<span id="page-44-0"></span>00000000000

[Data Transfer Instructions](#page-44-0)

# Technology Break

**Instructor:** Alan Christopher [CS 61c: Great Ideas in Computer Architecture](#page-0-0)

## Computer Decision Making

- $\blacktriangleright$  In C, we had control flow
	- $\triangleright$  Outcomes of comparative/logical statements determine which blocks of code to execute
- <span id="page-45-0"></span> $\triangleright$  In MIPS, we cannot define blocks of code; all we have are labels
	- $\triangleright$  Defined by text followed by a colon (e.g. main:) and refers to the instruction that follows
	- $\triangleright$  Generate control flow by jumping to labels
	- $\triangleright$  C has these too, but they are considered bad style

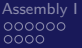

[Assembly I](#page-3-0) and Bonus Material [Administrivia](#page-15-0) [Assembly II](#page-17-0) [Bonus Material](#page-53-0) Bonus Material Bonus Material 000000000

<span id="page-46-0"></span>00000000000

### Decision Making Instructions

- $\triangleright$  Branch If Equal (beq)
	- beq src1, src2, label
	- If the contents of src1 equal the contents of  $src2$ , then go to label
- $\triangleright$  Branch If Not Equal (bne)
	- $\blacktriangleright$  bne src1, src2, label
	- If the contents of  $src1$  does NOT equal the contents of  $src2$ , then go to label
- $\blacktriangleright$  Jump (j)
	- $\rightarrow$  i label
	- $\blacktriangleright$  jump to label no matter what

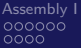

[Assembly I](#page-3-0) and Bonus Material [Administrivia](#page-15-0) [Assembly II](#page-17-0) [Bonus Material](#page-53-0) Bonus Material Bonus Material 00000000000 ററ≘റെററ

00000000000

[Decision Instructions](#page-47-0)

# Translating an If-Else

#### **In C:**

if  $(i == j)$  $a = b$ : /\* then \*/ else

 $a = -b$ : /\* else \*/

#### **In English:**

- $\blacktriangleright$  if TRUE, execute the "then" block
- $\blacktriangleright$  if FALSE, execute the "else" block

#### **MIPS (beq):**

<span id="page-47-0"></span># i->\$s0, j->\$s1 # a->\$s2, b->\$s3 beq \$s0, \$s1, then else:#do not technically need sub \$s2, \$0, \$s3 j end then: add \$s2, \$s3, \$0 end:

<span id="page-48-0"></span>00000000000

#### [Decision Instructions](#page-48-0)

#### Loops in MIPS

- $\blacktriangleright$  There are three types of loops in C:
	- $\blacktriangleright$  while, do...while, and for
	- $\blacktriangleright$  Each can be rewritten as either of the other two
- $\triangleright$  You will examine how to write loops in MIPS in discussion
	- $\blacktriangleright$  do-while loop now, if time
- ► Key Concept: Although there are many ways to write a loop in MIPS, the key to implementing control flow is the conditional branch

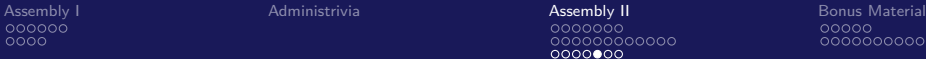

[Decision Instructions](#page-49-0)

**Question:** Which of the following is FALSE? (Extra practice, try writing out the TRUE statement)

(blue) We can make an unconditional branch from a conditional branch instruction

(green) We can make a while-loop with just  $\mathfrak i$  (no beg or bne) (purple) We can make a for-loop without using j

<span id="page-49-0"></span>(yellow) An if-else clause written with beq can be written in the same number of lines with bne

[Decision Instructions](#page-50-0)

**Question:** Which of the following is FALSE? (Extra practice, try writing out the TRUE statement)

(blue) We can make an unconditional branch from a conditional branch instruction

<span id="page-50-0"></span> $(green)$  We can make a while-loop with just j (no beg or bne) (purple) We can make a for-loop without using j (yellow) An if-else clause written with beq can be written in the same number of lines with bne

[Decision Instructions](#page-51-0)

# MIPS Green Sheet

- $\triangleright$  Contains MIPS instructions and lots of other useful information
	- ▶ http://inst.eecs.berkeley.edu/~cs61c/resources/ [MIPS\\_Green\\_Sheet.pdf](http://inst.eecs.berkeley.edu/~cs61c/resources/MIPS_Green_Sheet.pdf)
	- $\blacktriangleright$  Hard copy in textbook (will be provided on exams)
- <span id="page-51-0"></span>Inspired by the IBM 360 "Green Card" from the late 1960's and 1970's
	- $\triangleright$  http://en.wikipedia.org/wiki/Green card (IBM/360)

# And in Conclusion

- $\triangleright$  Computers understand the *instructions* of their *ISA*
- $\triangleright$  RISC Design Principles
	- $\triangleright$  Smaller is faster, keep it simple
- ▶ MIPS Registers: \$s0-\$s7, \$t0-\$t9, \$0
- $\blacktriangleright$  MIPS Instructions
	- $\blacktriangleright$  Arithmetic: add, sub, addi
	- $\blacktriangleright$  Data transfer: lw, sw, lb, sb, lbu
	- ▶ Branching: beq, bne, j
- <span id="page-52-0"></span> $\blacktriangleright$  Memory is byte-addressed

<span id="page-53-0"></span>00000000000 annono

[Assembly I](#page-3-0) and Bonus Material [Administrivia](#page-15-0) [Assembly II](#page-17-0) Assembly II B<mark>onus Material</mark> 00000000000

# **Outline**

[Assembly I](#page-3-0) [What is machine language](#page-4-0) [Registers](#page-11-0)

#### [Administrivia](#page-15-0)

#### [Assembly II](#page-17-0)

[Instructions and Immediates](#page-18-0) [Data Transfer Instructions](#page-28-0) [Decision Instructions](#page-45-0)

#### [Bonus Material](#page-53-0)

[C to MIPS](#page-55-0) [Additional Instructions](#page-60-0)

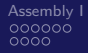

00000000000 annono

[Assembly I](#page-3-0) and Bonus Material [Administrivia](#page-15-0) [Assembly II](#page-17-0) Assembly II B<mark>onus Material</mark> 00000000000

#### Bonus Slides

We will likely not have time to cover these slides in lecture, but you are still responsible for the material presented within them. They have been put together in such a way as to be easily readable even without a live lecturer presenting them.

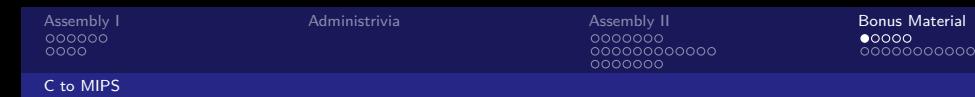

# C to MIPS Practice

- $\triangleright$  Let's put all of our new MIPS knowledge to use in an example: "Fast String Copy"
- $\blacktriangleright$  C code is as follows:

/\* Copy string from p to q. \*/ char \*p, \*q;  $while (*q++ = *p++)$ ;

- <span id="page-55-0"></span> $\triangleright$  What do we know about its structure?
	- $\blacktriangleright$  Single while loop
	- $\blacktriangleright$  Exit condition is an equality test

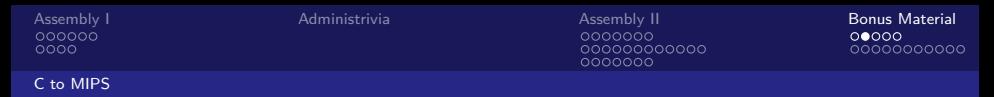

# C to MIPS Practice

 $\triangleright$  Start with code skeleton: # copy string p to q # p->\$s0, q->\$s1 (pointers)

<span id="page-56-0"></span>Loop: j Loop # \$t0 = \*p # \*q = \$t0 # p = p + 1 # q = q + 1 # if \*p == 0, go to Exit # go to loop

**Instructor:** Alan Christopher

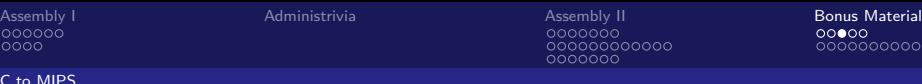

# C to MIPS Practice

- $\blacktriangleright$  Fill in code according to comments:
	- # copy string p to q # p->\$s0, q->\$s1 (pointers)

<span id="page-57-0"></span>Loop: lb \$t0, 0(\$s0) sb \$t0, 0(\$s1) addi \$s0, \$s0, 1 addi \$s1, \$s1, 1 beq \$t0, \$0, Exit j Loop Exit: # \$t0 = \*p # \*q = \$t0 # p = p + 1 # q = q + 1 # if \*p == 0, go to Exit # go to loop

**Instructor:** Alan Christopher

<span id="page-58-0"></span> $000000000000$ 0000000

[C to MIPS](#page-58-0)

# C to MIPS Practice

 $\blacktriangleright$  Finished code:

```
# copy string p to q
# p->$s0, q->$s1 (pointers)
```
Loop: lb \$t0, 0 (\$s0) 
$$
# $t0 = *p
$$

\nsb \$t0, 0 (\$s1)  $# *q = $t0$ 

\naddi \$s0, \$s0, 1  $# p = p + 1$ 

\naddi \$s1, \$s1, 1  $# q = q + 1$ 

\nbeg \$t0, \$0, Extt  $# if *p == 0$ , go to Extt

\nj Loop  $#$  go to loop

\nExit: #N chars in p => N\*6 instructions

**Instructor:** Alan Christopher

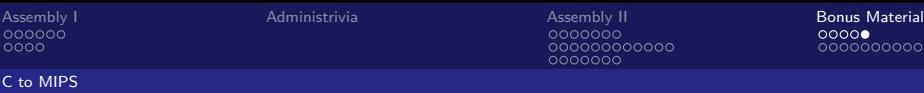

<span id="page-59-0"></span>,000000000

## C to MIPS Practice

 $\blacktriangleright$  Alternate code using bne: # copy string p to q # p->\$s0, q->\$s1 (pointers)

Loop: lb \$t0, 0(\$s0) sb \$t0, 0(\$s1) addi \$s0, \$s0, 1 addi \$s1, \$s1, 1 bne \$t0, \$0, Loop #N chars in p => N\*6 instructions # \$t0 = \*p # \*q = \$t0 # p = p + 1 # q = q + 1 # if \*p == 0, go to Exit # go to loop

## MIPS Arithmetic Instructions

- $\triangleright$  The following commands place results in the special registers HI and LO
	- $\triangleright$  Access these values with "move from HI" (mfhi dst) and "move from LO" (mflo dst)
- **Multiplication** (mult)
	- $\blacktriangleright$  mult src1, src2
	- $\triangleright$  src1  $*$  src2: lower 32-bits in LO, upper 32-bits in HI
- <span id="page-60-0"></span>▶ **Division** (div)
	- $\blacktriangleright$  div src1, src2
	- $\triangleright$  src1 / src2: puts quotient in LO, remainder in HI

00000000000 0000000

[Assembly I](#page-3-0) and Bonus Material [Administrivia](#page-15-0) [Assembly II](#page-17-0) Assembly II B<mark>onus Material</mark>  $0 0000000000$ 

[Additional Instructions](#page-61-0)

#### MIPS Arithmetic Instructions

 $\blacktriangleright$  Example:

 $#$  mod using div:  $$s2 = $s0 \mod $s1$ mod: div  $$s0, $s1 # LO = $s0 / $s1$ 

<span id="page-61-0"></span> $mfhi$   $s2$   $\# HI = sso$   $mod$   $s1$ 

**Instructor:** Alan Christopher

# Arithmetic Overflow

- **Recall:** Overflow occurs when there is a "mistake" in arithmetic due to the limitied precision in computers
	- $\triangleright$  i.e. not enough bits to represent answer
- $\triangleright$  MIPS detects overflow (throws errors)
	- $\blacktriangleright$  Arithmetic unsigned instructions ignore overflow

<span id="page-62-0"></span>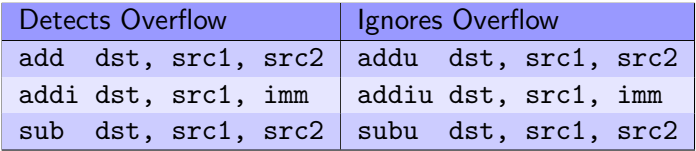

**Instructor:** Alan Christopher

<span id="page-63-0"></span> $00000000000$ 

# Arithmetic Overflow

Example (Recall that  $0 \times 80000000$  is the most negative number):

```
# $s0=0x80000000, $s1=0x1
add $t0,$s0,$s0 # overflow (error)
addu $t1, $s0, $s0 # $t1 = 0addi $t2,$s0,-1 # overflow (error)
addiu $t2,$s0,-1 # $t3=0x7FFFFFFF
sub $t4,$s0,$s1 # overflow (error)
subu $t5,$s0,$s1 # $t5=0x7FFFFFFF
```
<span id="page-64-0"></span>

[Assembly I](#page-3-0) and Bonus Material [Administrivia](#page-15-0) [Assembly II](#page-17-0) Assembly II B<mark>onus Material</mark> 00000000000

[Additional Instructions](#page-64-0)

#### MIPS Bitwise Instructions

#### Note:  $a \rightarrow$  \$s1,  $b \rightarrow$  \$s2,  $c \rightarrow$  \$s3

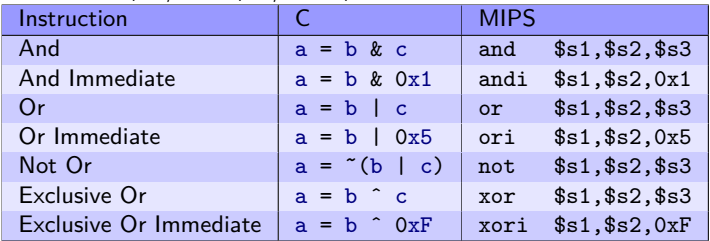

**Instructor:** Alan Christopher

# Shifting Instructions

- $\blacktriangleright$  In binary, shifting an unsigned number to the left is the same as multiplying by the corresponding power of 2
	- $\triangleright$  Shifting operations are faster
	- $\triangleright$  Does not (quite) work with shifting right/division
- $\triangleright$  Logical Shift: Add zeros as you shift
- $\triangleright$  Arithmetic Shift: Sign extend as you shift
	- $\triangleright$  Only applies when you shift right (preserves sign)
- <span id="page-65-0"></span> $\triangleright$  Can shift by immediate or value in a register

<span id="page-66-0"></span>00000000000 0000000

[Assembly I](#page-3-0) and Bonus Material [Administrivia](#page-15-0) [Assembly II](#page-17-0) Assembly II B<mark>onus Material</mark> 00000000000

[Additional Instructions](#page-66-0)

# Shifting Instructions

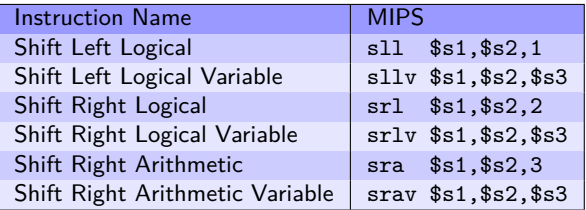

- $\triangleright$  When using immediate, only values 0-31 are accepted
- $\triangleright$  When using variable, only 5 least significant bits are used (read as unsigned)

<span id="page-67-0"></span>

[Assembly I](#page-3-0) and Bonus Material [Administrivia](#page-15-0) [Assembly II](#page-17-0) Assembly II B<mark>onus Material</mark> 00000000000

[Additional Instructions](#page-67-0)

## Shifting Instructions

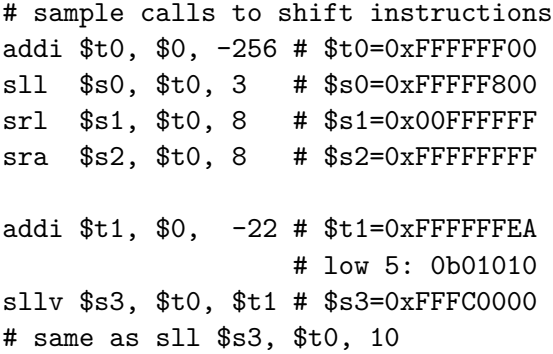

**Instructor:** Alan Christopher

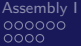

<span id="page-68-0"></span>00000000000  $0000000$ 

[Assembly I](#page-3-0) and Bonus Material [Administrivia](#page-15-0) [Assembly II](#page-17-0) Assembly II B<mark>onus Material</mark>  $000000000000$ 

[Additional Instructions](#page-68-0)

# Shifting Instructions

 $\blacktriangleright$  Another Example:

# lb using lw: lb \$s1, 1(\$s0)  $lw$   $$s1, 0 ($s0)$  # get word andi \$s1, \$s1, 0xFF00 # get 2nd byte srl \$s1, \$s1, 8 # shift into lowest

**Instructor:** Alan Christopher

<span id="page-69-0"></span> $\overline{\circ} \overline{\circ} \overline{\circ} \overline{\circ} \overline{\circ} \overline{\circ} \overline{\circ} \circ \overline{\circ} \circ \circ \circ \circ \circ$ 0000000

[Assembly I](#page-3-0) and Bonus Material [Administrivia](#page-15-0) [Assembly II](#page-17-0) Assembly II B<mark>onus Material</mark> 0000000000

[Additional Instructions](#page-69-0)

# Shifting Instructions

▶ Yet Another Example:

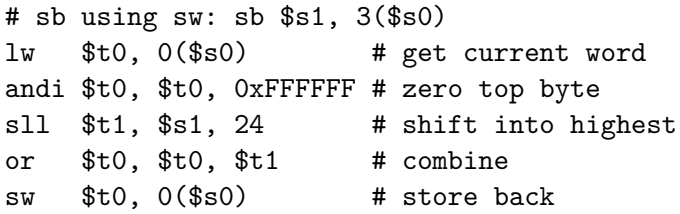

<span id="page-70-0"></span>00000000000 annono

[Assembly I](#page-3-0) and Bonus Material [Administrivia](#page-15-0) [Assembly II](#page-17-0) Assembly II B<mark>onus Material</mark>  $0000000000$ 

[Additional Instructions](#page-70-0)

# Shifting Instructions

- $\blacktriangleright$  Extra for Experience:
	- $\triangleright$  Rewrite the two preceding examples to be more general
	- $\triangleright$  Assume that the byte offset (e.g. 1 and 3 in the examples) is contained in \$s2
- $\blacktriangleright$  Hint:
	- $\triangleright$  The variable shift instructiosn will come in handy
	- $\blacktriangleright$  Remember, the offset can be negative